### Software Lessons Learned

### How to write Absolutely Terrible Software!

How to write Absolutely Terrible Software!

- Absolutely Terrible Software (ATS) requires at least one of the following:
	- Terrible Comments,
	- Terrible Headers, or <sup>a</sup>
	- Terrible Coding Style

### Terrible Comments

- The terrible approaches to comments in source code are:
	- TAKE NO HOSTAGES

the He-Man comment approach

– CONFUSE THEM WITH FACTS

the passive aggressive comment approach

– HE WENT THAT AWAY  $\leftrightarrow$ 

the job security comment approach

### TAKE NO HOSTAGES (or the He-Man comment approach)

- Who needs comments?
	- $-$  if you cannot understand my code without comments then you have no business calling yourself <sup>a</sup> programmer.

CONFUSE THEM WITH FACTS (or the passive aggressive comment approach)

- I added comments because the boss wants them...
	- but I am not going to waste my time by telling you anything useful…
		- So I'll repea<sup>t</sup> each line of code with <sup>a</sup> comment that says the same thing…

 $I := I + 1$ ; // add one to I.

### HE WENT THAT AWAY  $\leftrightarrow$ (or the job security comment approach)

- I added comments because the boss wants them...
	- but its my code…
		- And to make certain it stays that way, my comments are misleading, encrypted, or irrelevant!

## Comments: The Better Way

- five kinds of comments:
	- repea<sup>t</sup> of the code *AVOID*
	- explanation of the code *AVOID*
	- marker in the code *AVOID*
	- summary of the code *BETTER*

- distills a few lines of code into 1 or 2 sentences
- description of the code's intent *BEST*
	- explains the purpose of <sup>a</sup> section of code

### Terrible Headers

- The terrible approaches to file and subroutine headers are:
	- IT IS TOO OBVIOUS TO BE NEEDED
	- EVERYTHING BUT THE KITCHEN SINK

#### IT IS TOO OBVIOUS TO BE NEEDED

• Well, it is perfectly obvious to the casual observer that the third parameter is the zaxis velocity in meters per hour… SUBROUTINE Comp(x0,x1,x2:FLOAT);

#### EVERYTHING BUT THE KITCHEN SINK

{}FUNCTION AppendChar(aStr:STRING; aChr:CHAR):STRING;

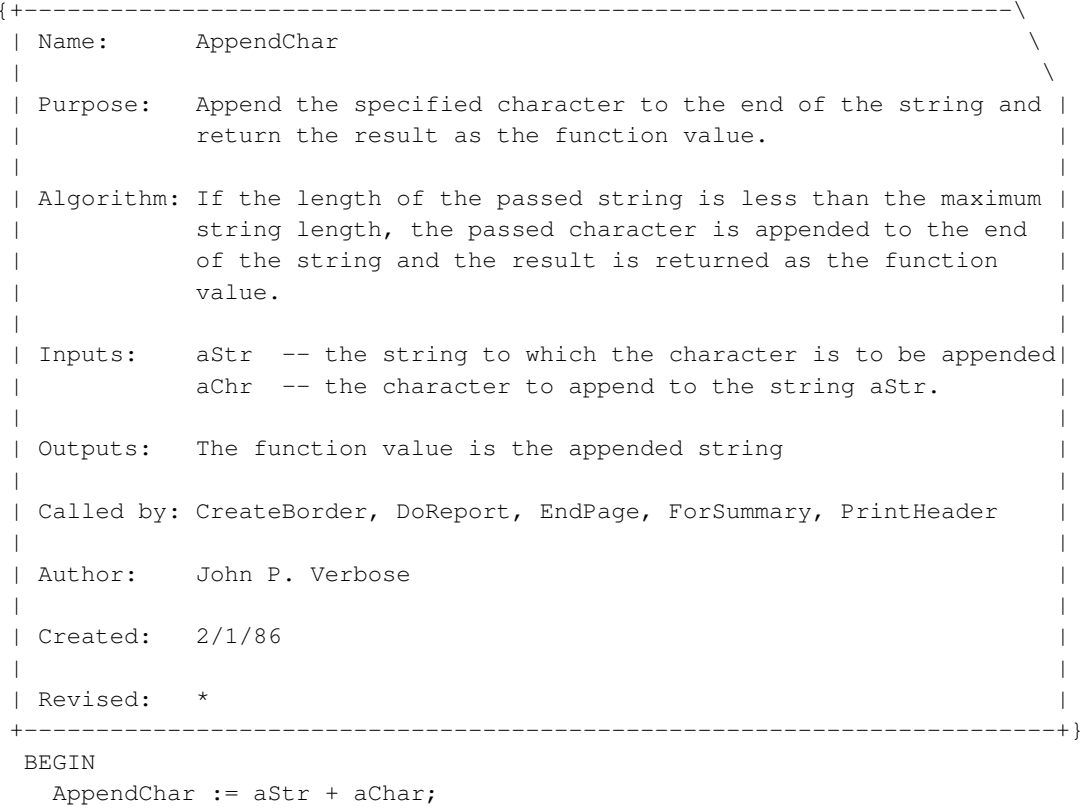

{}END {AppendChar};

### EVERYTHING BUT THE KITCHEN SINK (2)

- The vertical bars at either end are difficult to maintain
- The *called by* section is difficult to maintain
- The complete boilerplate is overkill for such a trivial function
- The algorithm section is strained.
	- $-$  it is hard to describe something as simple as adding a character to the end of <sup>a</sup> string at <sup>a</sup> level of detail that is simpler than the code itself

## Headers: The Better Way

- For files:
	- Statement of purpose
	- who wrote it, when
	- (optional) list of references (name the book or magazine article that describes the algorithm or algorithm being implemented)
	- (optional) limitations or cautions that may not be otherwise readily apparen<sup>t</sup>
	- date and general description of revisions

## Headers: The Better Way (2)

- For subroutines:
	- Statement of purpose
	- parameter descriptions
		- \*what it iss  $*$  is it an input, an output or both \*what it does \*what's its units (is it spee<sup>d</sup> in \*what's its validfurlongs per fortnight?)
	- who wrote it, when
	- date and general description of revisions

# Comments & Headers: The Better Way

- Use comment & header styles that don't break down or discourage modification
- Comment as you go along
- Avoid self-indulgent comments
- Write comments at the level of the code's intent

## Terrible Coding Style

- The terrible approaches to coding style:
	- IF IT TOOK ME 3 WEEKS TO WRITE IT SHOULD TAKE YOU 3 WEEKS TO FIGURE WHAT I DID

### IF IT TOOK ME 3 WEEKS TO WRITE IT SHOULD TAKE YOU 3 WEEKS TO FIGURE WHAT I DID

- Terse code is "good"
- The best variable names are I, J, X, Y and Z
- Indented code wastes space characters
- Blank lines are <sup>a</sup> precious resource don't waste them either
- I wrote it, so it's perfect

## Coding Style: The Better Way

- Use intuitive and descriptive subroutine, constant and variable names.
	- $-$  Use naming conventions to identify scope & type
- Indent the body of code blocks
- Use blank lines to separate logical blocks.
- Separate subroutines by 3-5 blank lines
- Read your code
	- Read it out-loud or have other people read it.